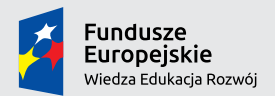

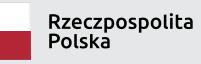

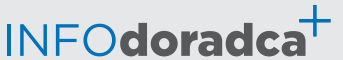

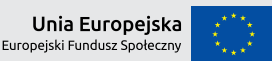

Publikacja współfinansowana ze środków Unii Europejskiej w ramach Europejskiego Funduszu Społecznego

**Rozwijanie, uzupełnianie i aktualizacja informacji o zawodach oraz jej upowszechnianie za pomocą nowoczesnych narzędzi komunikacji – INFODORADCA+**

# INFORMACJA O ZAWODZIE

# Operator sieci komputerowych (351301)

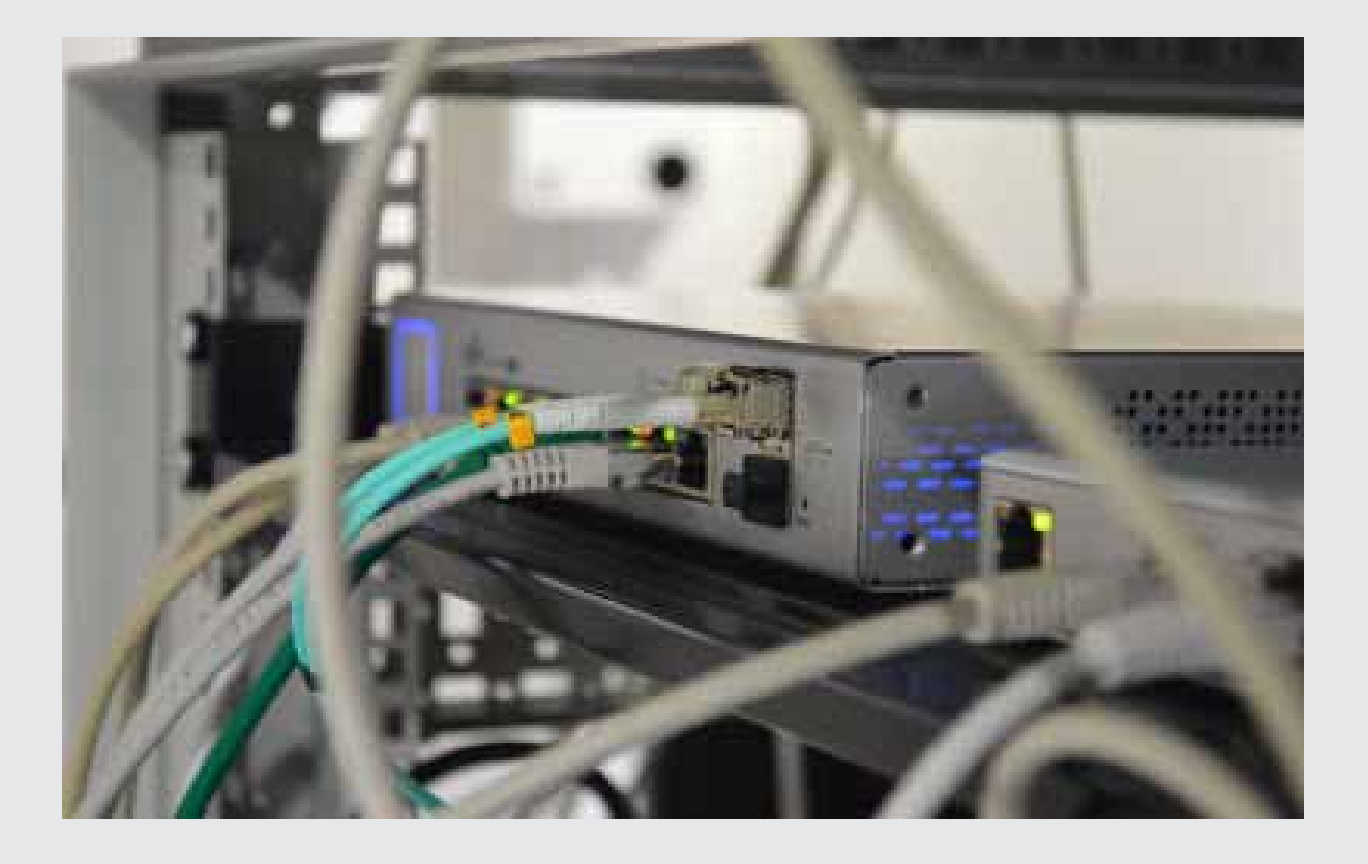

Operatorzy sieci i systemów komputerowych

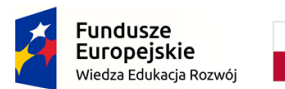

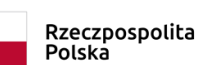

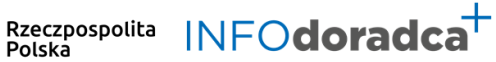

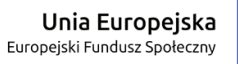

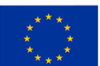

# **Rozwijanie, uzupełnianie i aktualizacja informacji o zawodach oraz jej rozpowszechnianie za pomocą nowoczesnych narzędzi komunikacji – INFODORADCA+**

Projekt jest współfinansowany ze środków Unii Europejskiej w ramach Europejskiego Funduszu Społecznego

# INFORMACJA O ZAWODZIE

# Operator sieci komputerowych (351301)

Operatorzy sieci i systemów komputerowych

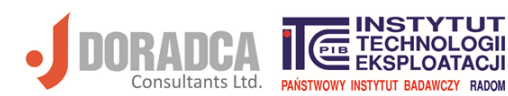

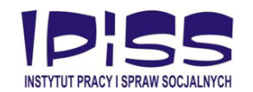

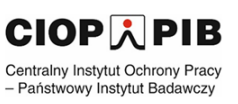

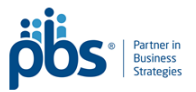

#### **Ministerstwo Rodziny, Pracy i Polityki Społecznej, Departament Rynku Pracy**

Publikacja opracowana w ramach projektu **Rozwijanie, uzupełnianie i aktualizacja informacji o zawodach oraz jej upowszechnianie za pomocą nowoczesnych narzędzi komunikacji – INFODORADCA+**

Program Operacyjny Wiedza Edukacja Rozwój, Oś priorytetowa II Efektywne polityki publiczne dla rynku pracy, gospodarki i edukacji, Działanie 2.4 Modernizacja publicznych i niepublicznych służb zatrudnienia oraz lepsze dostosowanie ich do potrzeb rynku pracy

PROJEKT NR: POWR.02.04.00-00-0060/16-00

#### **Partnerzy projektu INFODORADCA+:**

- DORADCA Consultants Ltd Sp. z o.o., Gdynia
- Instytut Technologii Eksploatacji Państwowy Instytut Badawczy, Radom
- Instytut Pracy i Spraw Socjalnych, Warszawa
- Centralny Instytut Ochrony Pracy Państwowy Instytut Badawczy, Warszawa
- PBS Sp. z o.o., Sopot

#### **INFORMACJA O ZAWODZIE**

#### **Operator sieci komputerowych (351301)**

© Ministerstwo Rodziny, Pracy i Polityki Społecznej, Departament Rynku Pracy, Warszawa 2018

#### **Kopiowanie i rozpowszechnianie w całości lub w części dozwolone wyłącznie za podaniem źródła.**

ISBN 978-83-7789-495-8 [412]

Publikacja bezpłatna

Zdjęcie na okładce (źródło)[: https://unsplash.com/photos/UrtxBX5i5SE](https://unsplash.com/photos/UrtxBX5i5SE) [dostęp: 31.10.2018].

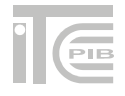

# **SPIS TREŚCI**

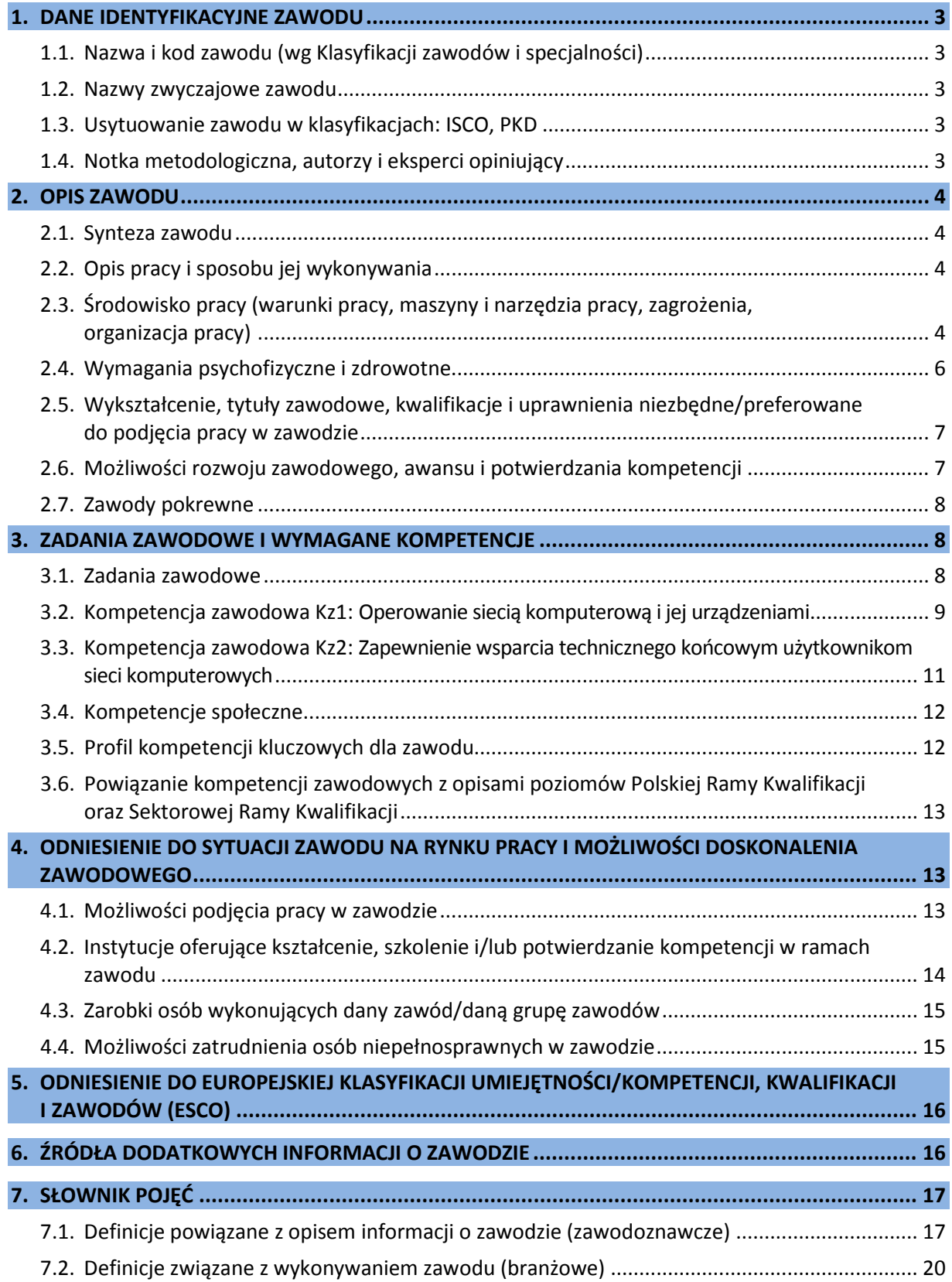

# <span id="page-4-0"></span>**1. DANE IDENTYFIKACYJNE ZAWODU**

#### <span id="page-4-1"></span>**1.1. Nazwa i kod zawodu (wg Klasyfikacji zawodów i specjalności)**

#### **Operator sieci komputerowych 351301**

#### <span id="page-4-2"></span>**1.2. Nazwy zwyczajowe zawodu**

- Administrator sieci.
- Informatyk.
- Operator sieci.
- Specjalista ds. utrzymania sieci.

#### <span id="page-4-3"></span>**1.3. Usytuowanie zawodu w klasyfikacjach: ISCO, PKD**

W MiędzynarodowymStandardzie Klasyfikacji Zawodów ISCO-08 odpowiada grupie:

• 3513 Computer network and systems technicians.

Według Polskiej Klasyfikacji Działalności (PKD 2007):

• Sekcja J – Informacja i komunikacja.

#### <span id="page-4-4"></span>**1.4. Notka metodologiczna, autorzy i eksperci opiniujący**

#### **Notka metodologiczna**

Opis informacji o zawodzie opracowano na podstawie:

- analizy źródeł (akty prawne, klasyfikacje krajowe, międzynarodowe), źródeł internetowych oraz wyników badań i analiz prowadzonych w projekcie PO KL (2011–2013) "Rozwijanie zbioru krajowych standardów kompetencji zawodowych wymaganych przez pracodawców",
- analizy opisu zawodu zamieszczonego w wyszukiwarce opisów zawodów na Wortalu Publicznych Służb Zatrudnienia,
- zebranych opinii od recenzentów, członków panelu ewaluacyjnego oraz zespołu ds. walidacji i jakości informacji o zawodach.

#### **Autorzy i eksperci opiniujący**

#### *Zespół Ekspercki:*

- Krzysztof Gosz PBS sp. z o.o., Sopot.
- Marcin Herczyński AzimuthIT sp. z o.o. sp.k., Gdańsk.
- Magdalena Jackman PBS sp. z o.o., Sopot.
- Marcin Owczarek Acxiom Polska, Gdańsk.

#### *Zespół ds. walidacji i jakości informacji o zawodzie:*

- Małgorzata Domańska-Plichta PBS sp. z o.o., Sopot.
- Magdalena Jackman PBS sp. z o.o., Sopot.
- Ryszard Pieńkowski PBS sp. z o.o., Sopot.
- Jolanta Religa Instytut Technologii Eksploatacji PIB, Radom.
- Sebastian Stefański PBS sp. z o.o., Sopot.
- Krzysztof Symela Instytut Technologii Eksploatacji PIB, Radom.
- Daria Świsulska PBS sp. z o.o., Sopot.

#### *Recenzenci:*

- Ewa Jasińska Zespół Szkół Skórzano-Odzieżowych, Stylizacji i Usług, Radom.
- Tomasz Nowakowski Uniwersytet Warmińsko-Mazurski, Olsztyn.

#### *Panel ewaluacyjny – przedstawiciele partnerów społecznych:*

- Danuta Kajrunajtys Polskie Towarzystwo Informatyczne, Warszawa.
- Maciej Szmit Naukowe Towarzystwo Informatyki Ekonomicznej, Katowice.

#### **Data (rok) opracowania opisu informacji o zawodzie: 2018 r.**

#### **WAŻNE:**

W tekście opisu informacji o zawodzie występują podkreślenia wybranych określeń wraz z indeksem górnym, który wskazuje numer definicji w słowniku branżowym w punkcie 7.2.

# <span id="page-5-0"></span>**2. OPIS ZAWODU**

#### <span id="page-5-1"></span>**2.1.Synteza zawodu**

**Operator sieci komputerowych<sup>14</sup> wykonuje bieżące czynności zapewniające poprawne działanie sieci** komputerowej.

#### <span id="page-5-2"></span>**2.2.Opis pracy i sposobu jej wykonywania**

#### *Opis pracy*

**Operator sieci komputerowych** zapewnia poprawne i niezakłócone funkcjonowanie sieci komputerowej. Monitoruje w regularny sposób pracę sieci i urządzeń sieciowych, reaguje na zgłoszenia awarii od użytkowników pracujących przy stacjach roboczych oraz od operatorów i administratorów serwerów usługowych (np. poczty, www) i innych urządzeń sieciowych (np. drukarki, rzutniki, punkty dostępu do sieci bezprzewodowej).

W zależności od stopnia rozbudowania sieci komputerowej oraz wielkości organizacji, zakres pracy może się znacznie różnić.

#### *Sposoby wykonywania pracy*

**Operator sieci komputerowych** stosuje metody, techniki, procedury związane z zapewnieniem działania sieci komputerowej, polegające m.in. na:

- − rozpoznawaniu, obsłudze i nadzorowaniu podstawowych urządzeń i osprzętu sieciowego,
- − diagnozowaniu awarii, z wykorzystaniem specjalistycznych urządzeń i oprogramowania,
- − konfigurowaniu podstawowych funkcji w urządzeniach sieciowych.

*Więcej szczegółowych informacji znajduje się w sekcjach: 3.1. Zadania zawodowe oraz 3.2 i 3.3. Kompetencje zawodowe.*

### <span id="page-5-3"></span>**2.3. Środowisko pracy (warunki pracy, maszyny i narzędzia pracy, zagrożenia, organizacja pracy)**

#### *Warunki pracy*

Miejscem pracy **operatora sieci komputerowych** są najczęściej pomieszczenia biurowe lub serwerownie, dobrze oświetlone i klimatyzowane.

Część pracy realizowana jest w miejscach przebywania użytkowników sieci (np. biura, hale produkcyjne i magazynowe) na terenie instytucji zatrudniającej operatora lub poza nią, tj. w terenie (np. w siedzibie klienta). Może też zaistnieć konieczność pracy na niewielkich wysokościach.

Osoba pracująca w tym zawodzie znaczną część czasu pracy spędza przy komputerze w pozycji siedzącej. Z tego względu istotne jest zagwarantowanie warunków pracy zgodnych z zasadami bezpieczeństwa i higieny na stanowiskach wyposażonych w monitory ekranowe.

*Więcej informacji znajduje się w sekcji: 4.1. Możliwości podjęcia pracy w zawodzie.*

#### *Wykorzystywane maszyny i narzędzia pracy*

**Operator sieci komputerowych** w swojej pracy wykorzystuje:

- − specjalistyczne narzędzia instalacyjne,
- − testery, mierniki,
- − oprogramowanie służące do monitorowania pracy sieci.

Narzędziem pracy operatora sieci komputerowych jest również oprogramowanie konfiguracyjne urządzeń sieciowych, takich jak:

- − <u>routery<sup>12</sup>,</u>
- − switche15,
- − access point<sup>1</sup>,
- − print serwery<sup>11</sup>,
- modemy<sup>10</sup>,
- − inne urządzenia sieciowe.

#### *Organizacja pracy*

**Operator sieci komputerowych** odpowiada za realizację zleceń administratora sieci, obsługę zgłaszanych awarii, prostych rekonfiguracji sieci i urządzeń sieciowych. Praca może się odbywać:

- − na stanowisku samodzielnym, indywidualnie,
- − w grupie operatorów, wykonując polecenia przełożonego.

Osoba w zawodzie operator sieci komputerowych może wykonywać pracę w oparciu o umowę o pracę, umowę-zlecenie lub prowadzić własną działalność gospodarczą, obejmującą wykonywanie zadań typowych dla zawodu.

Organizacja czasu pracy operatora sieci komputerowych zależy od wielkości i rodzaju zatrudniającej go instytucji oraz od formy zatrudnienia. Będąc pracownikiem etatowym, najczęściej pracuje w systemie jednozmianowym, w godzinach pracy typowych dla zawodów biurowych. W określonych typach przedsiębiorstw może wystąpić potrzeba pracy w systemie całodobowym. W szczególnych wypadkach (awarie) może wystąpić konieczność pracy w dni ustawowo wolne od pracy lub w godzinach nocnych.

Dość częstą praktyką, zwłaszcza w zakładach pracy o mniej rozbudowanej infrastrukturze sieciowej, jest łączenie pracy jako operator sieci komputerowych z obowiązkami innych zawodów pokrewnych, np.: operatora sprzętu komputerowego, czy operatora systemów komputerowych.

#### *Zagrożenia mające wpływ na bezpieczeństwo pracy człowieka*

W zawodzie **operatora sieci komputerowych** występują zagrożenia zdrowotne wynikające z:

- − długotrwałej pracy przy komputerze, powodującej zwyrodnienia kręgosłupa, przemęczenie i wynikające z niego choroby wzroku,
- − ryzyka porażenia prądem,
- − upadku z wysokości.

#### <span id="page-7-0"></span>**2.4. Wymagania psychofizyczne i zdrowotne**

#### *Wymagania psychofizyczne*

Dla pracownika wykonującego zawód **operator sieci komputerowych** ważne są:

#### w kategorii wymagań fizycznych

- − sprawność układu kostno-stawowego,
- − sprawność zmysłu dotyku,
- − sprawność narządu wzroku,
- − sprawność narządów równowagi;

#### w kategorii sprawności sensomotorycznych

- − ostrość wzroku,
- − rozróżnianie barw,
- − czucie dotykowe,
- − zręczność rąk,
- − zręczność palców,
- − brak lęku przed wysokością,
- − koordynacja wzrokowo-ruchowa;

#### w kategorii sprawności i zdolności

- − zdolność koncentracji uwagi,
- − uzdolnienia techniczne,
- − zdolność analizowania i systematyzowania złożonych problemów,
- zdolność podejmowania szybkich i trafnych decyzji,
- − podzielność uwagi;
- w kategorii cech osobowościowych
- − samokontrola,
- − samodzielność,
- − operatywność i skuteczność,
- − łatwość przerzucania się z jednej czynności na drugą,
- − gotowość do współdziałania,
- zainteresowania techniczne,
- zainteresowania informatyczne.

*Więcej informacji znajduje się w sekcjach: 3.4. Kompetencje społeczne; 3.5. Profil kompetencji kluczowych dla zawodu.*

#### *Wymagania zdrowotne*

Praca w zawodzie **operator sieci komputerowych** pod względem wydatku energetycznego należy do prac lekkich. Wymagana jest sprawność kończyn górnych oraz koordynacja wzrokowo-ruchowa. Występują obciążenia umysłowe związane z koniecznością analizowania wielu czynników, mających wpływ na niezakłócone funkcjonowanie sieci komputerowej oraz podejmowania szybkich i trafnych decyzji, np. dotyczących diagnozowania i usuwania przyczyn awarii.

Przeciwwskazaniami do wykonywania zawodu operator sieci komputerowych są:

- − niepełnosprawność kończyn górnych uniemożliwiająca precyzyjne chwytanie, sięganie, przenoszenie, skręcanie, rozłączanie itp.,
- − zaburzenia równowagi,
- − wady wzroku niepodlegające korekcji za pomocą szkieł optycznych.

#### **WAŻNE:**

O stanie zdrowia i ewentualnych przeciwwskazaniach do wykonywania zawodu orzeka lekarz medycyny pracy.

*Więcej informacji znajduje się w sekcji: 4.4. Możliwości zatrudnienia osób niepełnosprawnych w zawodzie.*

#### <span id="page-8-0"></span>**2.5. Wykształcenie, tytuły zawodowe, kwalifikacje i uprawnienia niezbędne/preferowane do podjęcia pracy w zawodzie**

#### *Wykształcenie niezbędne do podjęcia pracy w zawodzie*

Do podjęcia pracy w zawodzie **operator sieci komputerowych** preferowane jest wykształcenie średnie w zawodach szkolnych (pokrewnych) np.: technik informatyk lub technik teleinformatyk.

#### *Tytuły zawodowe, kwalifikacje i uprawnienia niezbędne/preferowane do podjęcia pracy w zawodzie*

Obecnie (2018 r.) do pracy w zawodzie **operator sieci komputerowych** nie są wymagane specyficzne kompetencje i uprawnienia. Podjęcie pracy ułatwiają:

- − dyplom potwierdzający kwalifikacje pełne w zawodach pokrewnych technik informatyk lub technik teleinformatyk, uzyskany po zdaniu egzaminu organizowanego przez Okręgowe Komisje Egzaminacyjne;
- − dyplomy potwierdzające ukończenie kwalifikacyjnego kursu zawodowego i zdanie egzaminu organizowanego przez Okręgowe Komisje Egzaminacyjne, potwierdzającego kwalifikacje cząstkowe wyodrębnione dla wymienionych zawodów pokrewnych:
	- EE.08 Montaż i eksploatacja systemów komputerowych, urządzeń peryferyjnych i sieci (technik informatyk) i/lub
	- EE.10 Montaż, uruchamianie oraz utrzymanie urządzeń i sieci teleinformatycznych (technik teleinformatyk) i/lub
	- EE.11 Administrowanie sieciowymi systemami operacyjnymi i sieciami komputerowymi (technik teleinformatyk).

Dodatkowymi atutami przy zatrudnianiu operatora sieci komputerowych są:

- suplementy Europass (w języku polskim i angielskim) do dyplomów potwierdzających kwalifikacje zawodowe, wydawane na prośbę zainteresowanego przez Okręgowe Komisje Egzaminacyjne,
- − certyfikaty i świadectwa potwierdzające udział w szkoleniach w zakresie technologii komputerowych i sieciowych,
- − specjalistyczne certyfikaty nadawane przez producentów urządzeń sieciowych i oprogramowania sieciowego,
- − certyfikat potwierdzający kwalifikację rynkową "Certyfikat umiejętności komputerowych − poziom podstawowy", zgodnie z zasadami walidacji i certyfikacji kwalifikacji rynkowych wprowadzonych do Zintegrowanego Rejestru Kwalifikacji,
- − certyfikat znajomości języka angielskiego na poziomie umożliwiającym rozumienie dokumentacji technicznej (na poziomie B1 zgodnie z Europejskim Systemem Opisu Kształcenia Językowego Rady Europy).

*Więcej informacji znajduje się w sekcji: 4.2. Instytucje oferujące kształcenie, szkolenie i/lub potwierdzanie kompetencji w ramach zawodu.*

#### <span id="page-8-1"></span>**2.6. Możliwości rozwoju zawodowego, awansu i potwierdzania kompetencji**

#### *Możliwości rozwoju zawodowego i awansu*

**Operator sieci komputerowych** po nabyciu doświadczenia może awansować na wyższe stanowiska. Osoby z predyspozycjami do zarządzania zespołem mogą rozwijać swoje kompetencje w kierunku sprawowania funkcji kierowniczych, np. na stanowisku:

- − kierownika sieci komputerowych,
- − kierownika działu informatyki.

Operator sieci komputerowych ma możliwość rozwoju zawodowego poprzez samodoskonalenie oraz uczestnictwo w kursach specjalistycznych (potwierdzonych certyfikatami), np. w zakresie wykorzystania specjalistycznych urządzeń, osprzętu i infrastruktury sieciowej.

Dalsze kształcenie może wiązać się z ukończeniem studiów na kierunkach informatycznych.

#### *Możliwości potwierdzania kompetencji*

Obecne (2018 r.) w systemie edukacji formalnej i pozaformalnej brak jest możliwości kształcenia i potwierdzania kwalifikacji zawodowych w zawodzie **operator sieci komputerowych**.

Osoby pragnące zdobyć kwalifikacje przydatne do wykonywania tego zawodu mogą się kształcić i potwierdzać kwalifikacje zawodowe w zawodach szkolnych (pokrewnych): technik informatyk, technik teleinformatyk. Egzaminy organizują Okręgowe Komisje Egzaminacyjne.

Kwalifikację rynkową "Certyfikat umiejętności komputerowych − poziom podstawowy", można potwierdzić przystępując do egzaminu zgodnie z zasadami walidacji i certyfikacji kwalifikacji rynkowych wprowadzonych do Zintegrowanego Rejestru Kwalifikacji.

Ze względu na dynamikę zmian zachodzących w technologiach sieciowych wymagane jest systematyczne doskonalenie zawodowe i odnawianie posiadanych certyfikatów.

*Więcej informacji można uzyskać w Bazie Usług Rozwojowych <https://uslugirozwojowe.parp.gov.pl/> oraz Zintegrowanym Rejestrze Kwalifikacji [https://rejestr.kwalifikacje.gov.pl](https://rejestr.kwalifikacje.gov.pl/)*

#### <span id="page-9-0"></span>**2.7. Zawody pokrewne**

Osoba zatrudniona w zawodzie **operator sieci komputerowych** może rozszerzać swoje kompetencje zawodowe w zawodach pokrewnych:

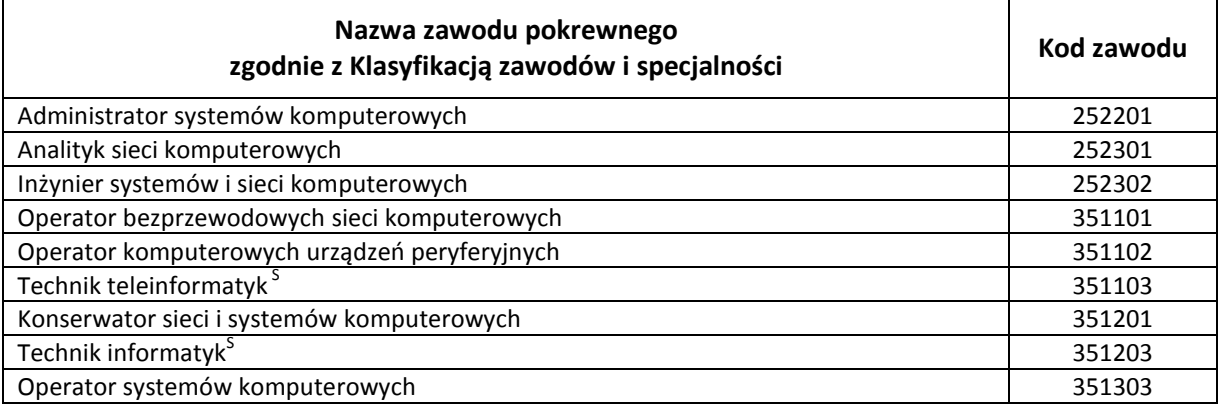

# <span id="page-9-1"></span>**3. ZADANIA ZAWODOWE I WYMAGANE KOMPETENCJE**

#### <span id="page-9-2"></span>**3.1. Zadania zawodowe**

Pracownik w zawodzie **operator sieci komputerowych** wykonuje różnorodne zadania, do których należą w szczególności:

- Z1 Nadzorowanie funkcjonowania sieci komputerowych.
- Z2 Diagnozowanie awarii sieci komputerowych.
- Z3 Rekonfigurowanie sieci komputerowych na podstawie dokumentacji.
- Z4 Wymienianie urządzeń sieciowych.
- Z5 Konfigurowanie urządzeń sieciowych na podstawie dokumentacji.
- Z6 Wykonywanie drobnych napraw sieci.
- Z7 Podłączanie urządzeń końcowych do sieci.
- Z8 Testowanie okresowe stanu sieci i urządzeń sieciowych.
- Z9 Raportowanie administratorowi sieci wszelkich nieprawidłowości pracy sieci i urządzeń sieciowych.

<span id="page-10-0"></span>Z10Realizowanie wsparcia technicznego dla użytkowników sieci.

#### **3.2.Kompetencja zawodowa Kz1: Operowanie siecią komputerową i jej urządzeniami**

**Kompetencja zawodowa Kz1: Operowanie siecią komputerową i jej urządzeniami** obejmuje zestaw zadań zawodowych Z1, Z2, Z3, Z4, Z5, Z6, Z8, Z9, do realizacji których wymagane są odpowiednie zbiory wiedzy i umiejętności.

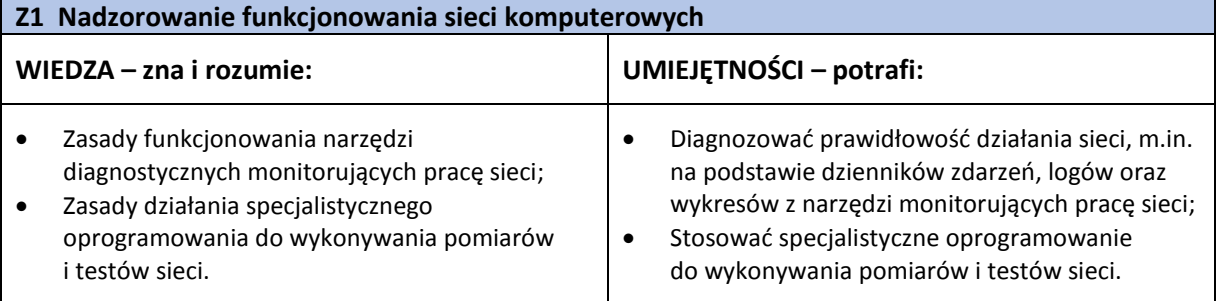

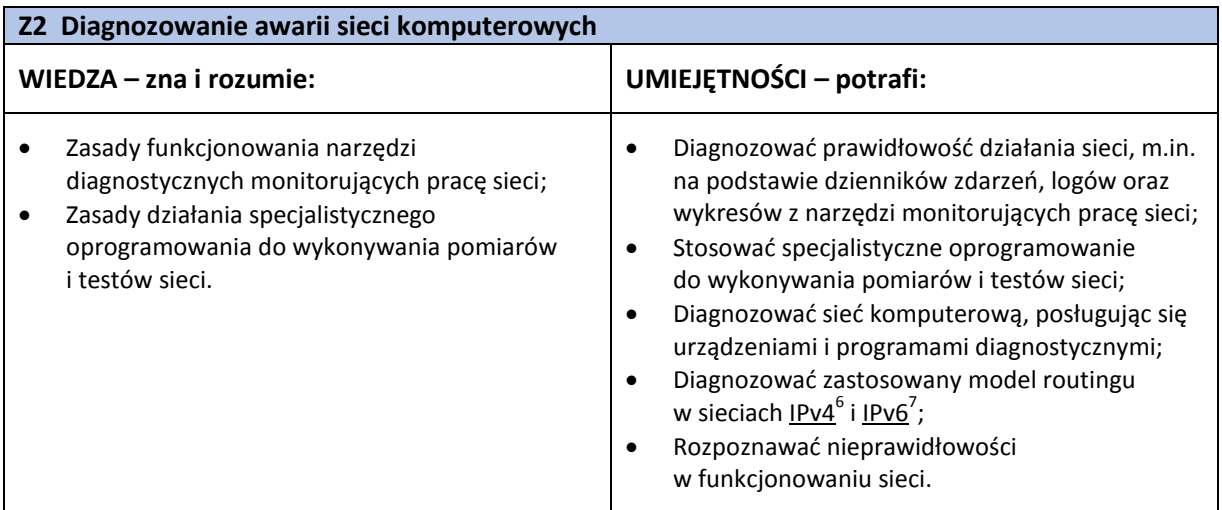

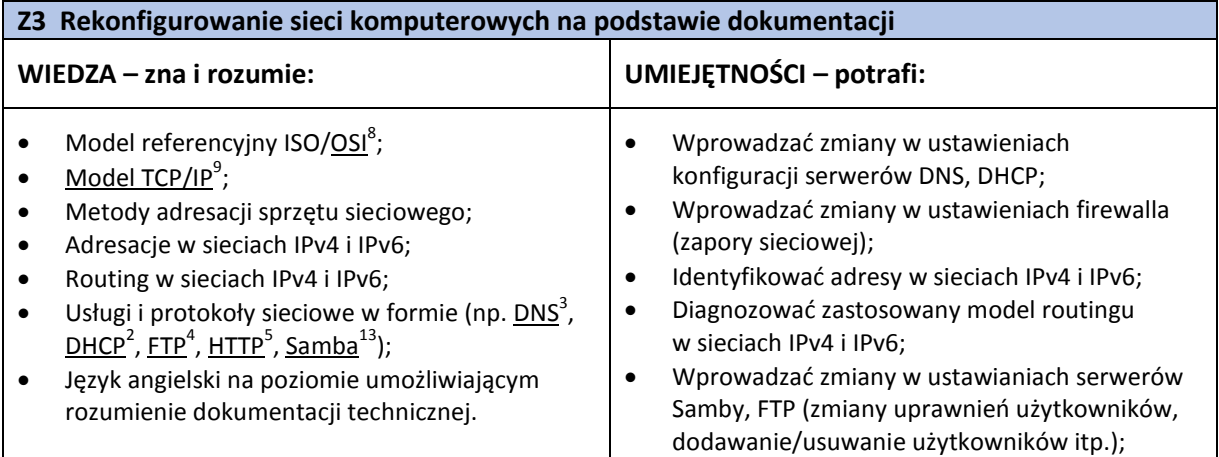

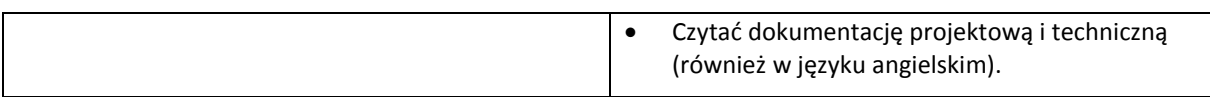

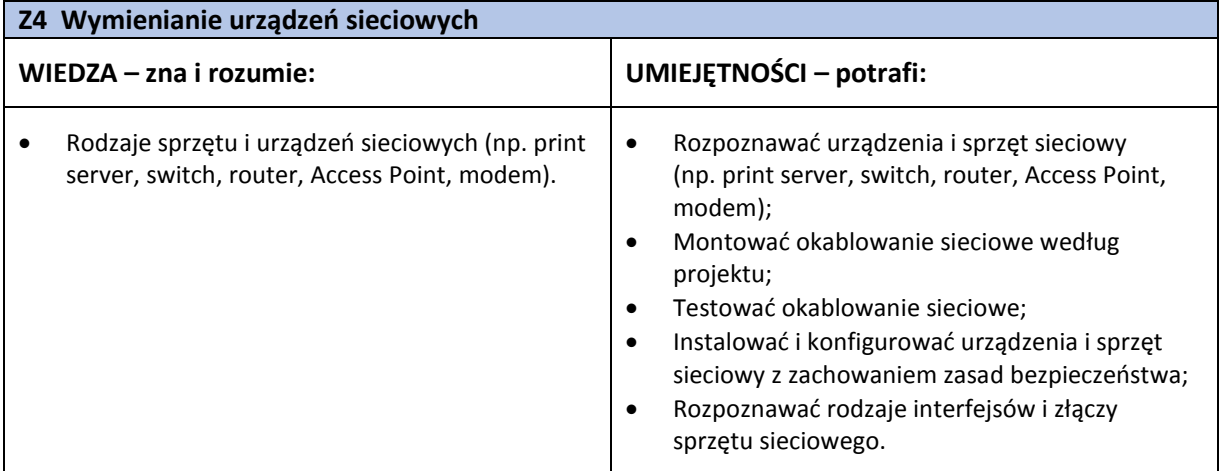

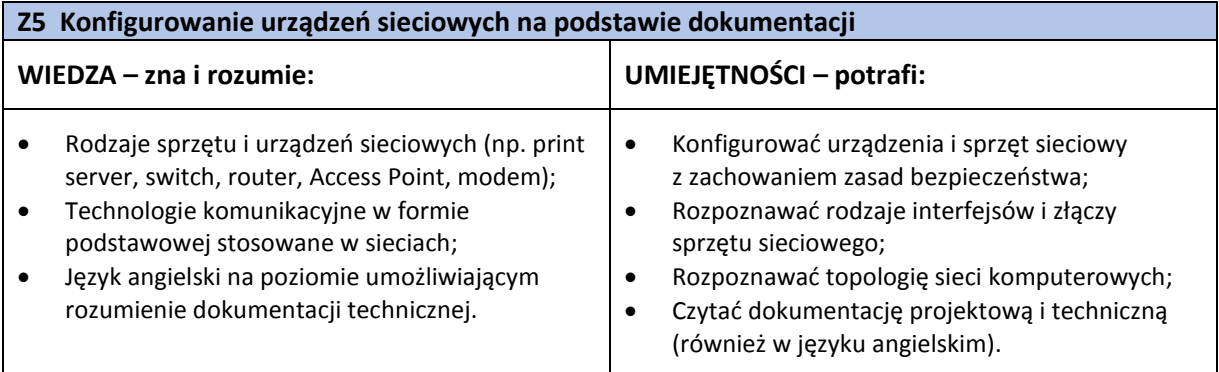

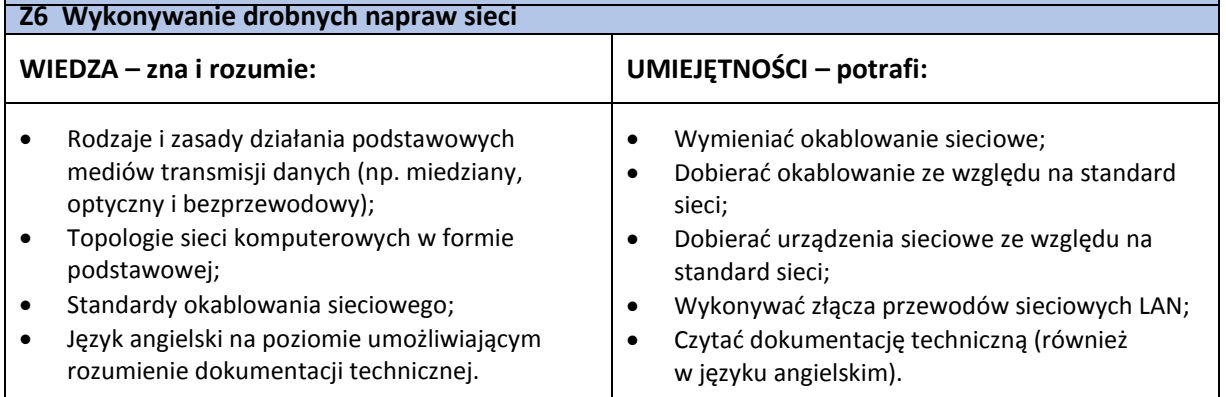

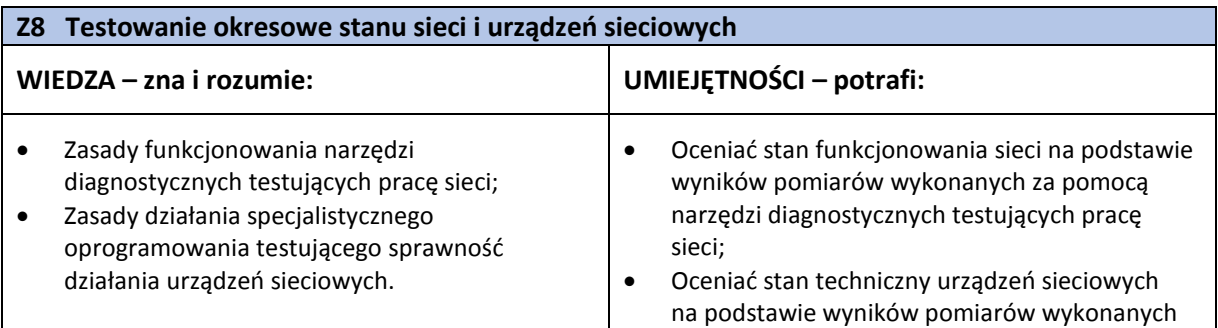

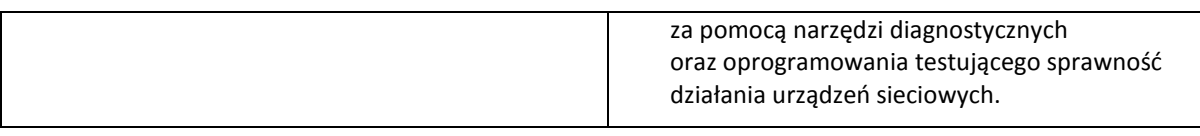

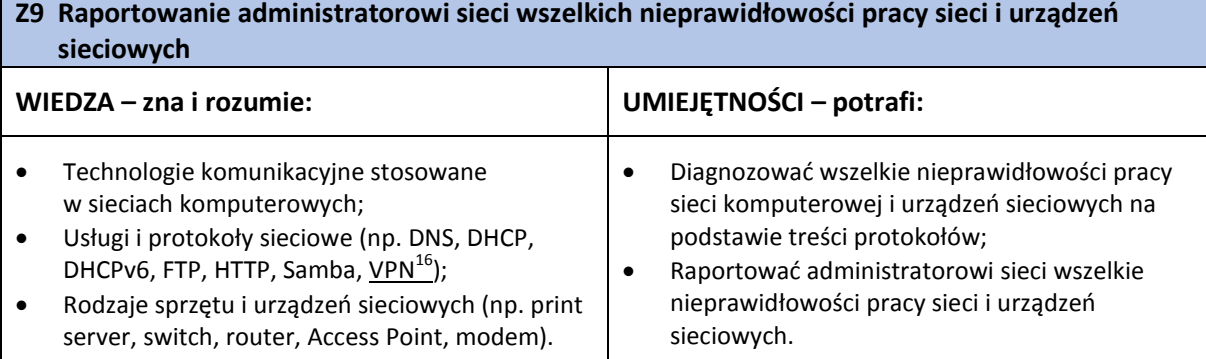

#### <span id="page-12-0"></span>**3.3. Kompetencja zawodowa Kz2: Zapewnienie wsparcia technicznego końcowym użytkownikom sieci komputerowych**

**Kompetencja zawodowa Kz2: Zapewnienie wsparcia technicznego końcowym użytkownikom sieci komputerowych** obejmuje zestaw zadań zawodowych Z7, Z10, do realizacji których wymagane są odpowiednie zbiory wiedzy i umiejętności.

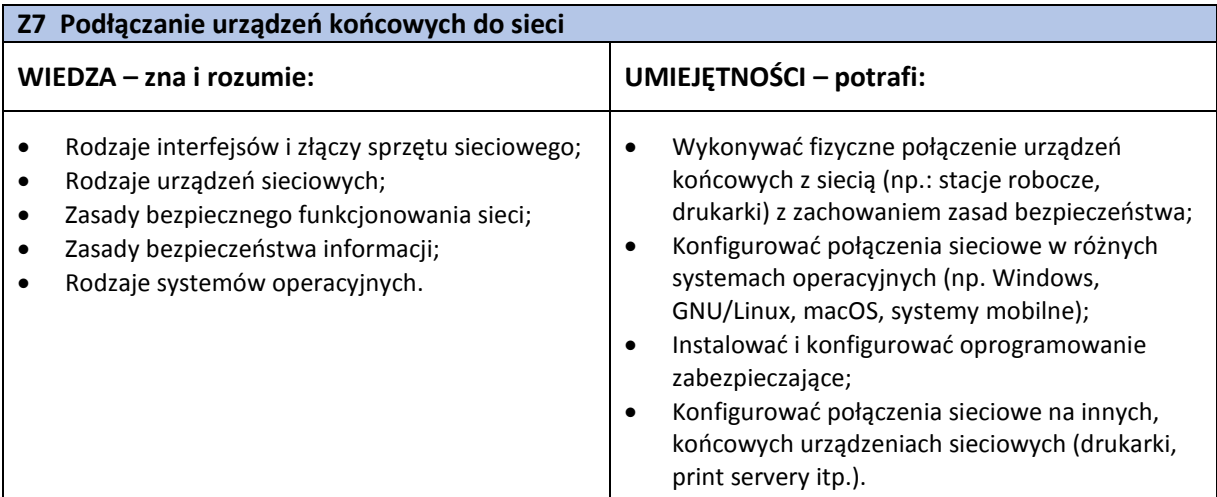

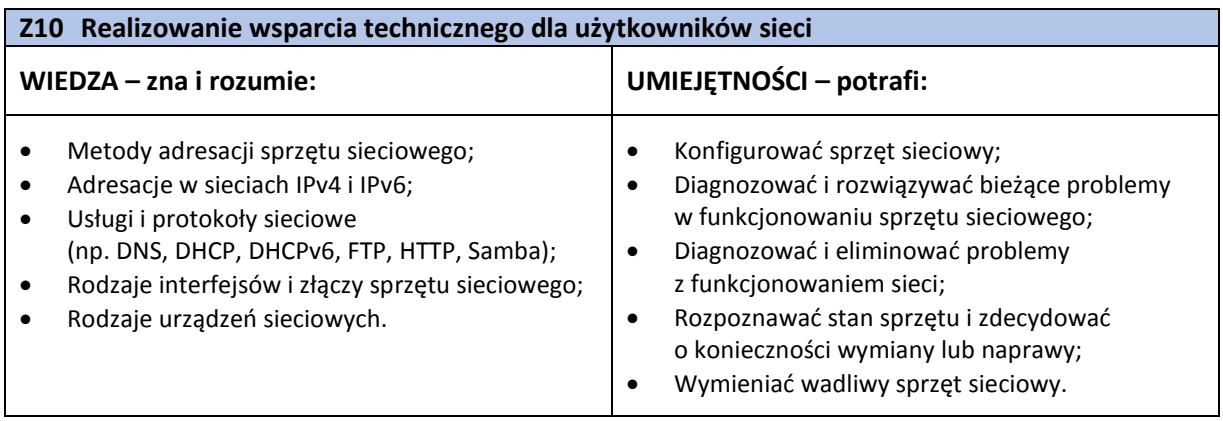

#### <span id="page-13-0"></span>**3.4. Kompetencje społeczne**

Pracownik w zawodzie **operator sieci komputerowych** powinien posiadać kompetencje społeczne niezbędne do prawidłowego i skutecznego wykonywania zadań zawodowych.

W szczególności pracownik jest gotów do:

- Ponoszenia odpowiedzialności za skutki własnej pracy związanej zapewnieniem bezawaryjnego i bezpiecznego funkcjonowania sieci komputerowej, w tym za diagnozowanie, rekonfigurowanie sieci komputerowej, wykonywanie drobnych napraw i realizowanie wsparcia technicznego dla użytkowników sieci.
- Podejmowania samodzielnych decyzji w korelacji z potrzebami i oczekiwaniami użytkowników sieci.
- Podejmowania współpracy w zorganizowanych warunkach z administratorem i innymi użytkownikami sieci komputerowych.
- Oceniania wpływu swoich działań związanych z obsługą sieci komputerowej realizowanych w ramach pracy zespołowej, ponoszenia odpowiedzialności za ich skutki.
- Przestrzegania ogólnie przyjętych zachowań etycznych, zasad uczciwości, rzetelności oraz poufności.
- Dostosowywania zachowania do zmian w środowisku pracy operatora sieci komputerowych.
- Doskonalenia kompetencji zawodowych, stosownie do trendów rozwoju branży informatycznej.

#### <span id="page-13-1"></span>**3.5. Profil kompetencji kluczowych dla zawodu**

Pracownik powinien mieć zdolność właściwego wykonywania zadań zawodowych i predyspozycje do rozwoju zawodowego. Dlatego wymaga się od niego odpowiednich kompetencji kluczowych. Zostały one zilustrowane w formie profilu (rys. 1) ukazującego ważność kompetencji kluczowych dla zawodu **operator sieci komputerowych**.

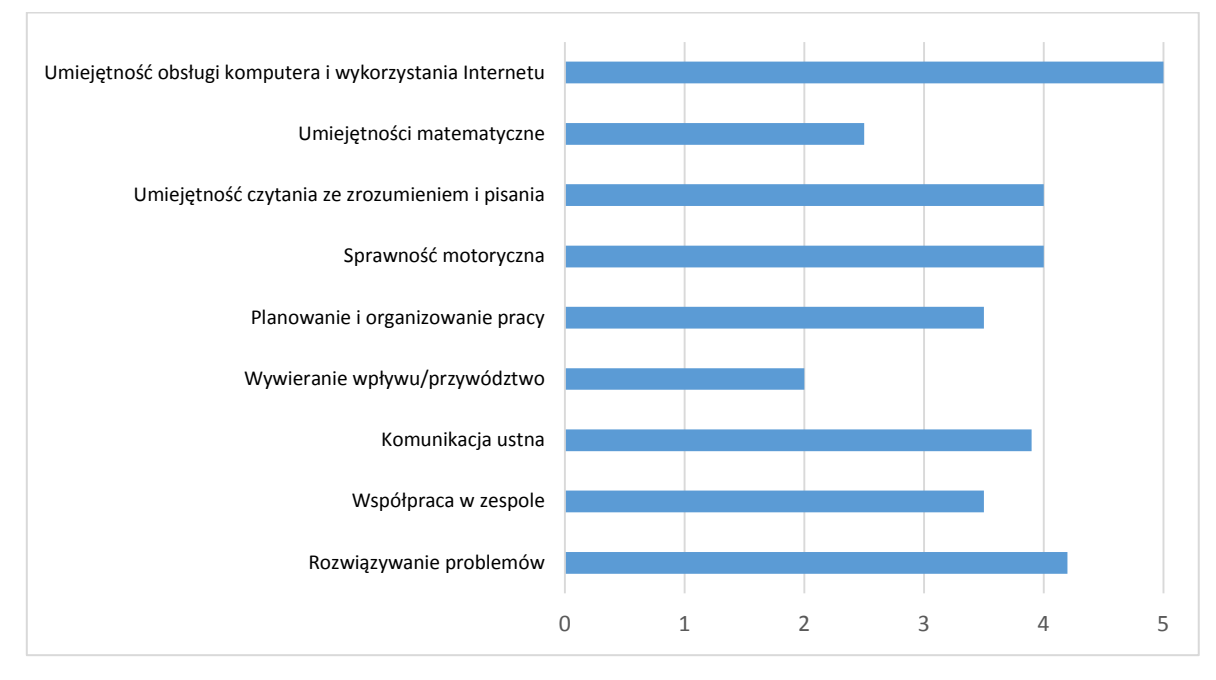

**Rys. 1.** Profil kompetencji kluczowych dla zawodu **operator sieci komputerowych**

#### **Uwaga:**

Wykaz kompetencji kluczowych opracowano na podstawie wykazu stosowanego w Międzynarodowym Badaniu Kompetencji Osób Dorosłych − projekt PIAAC (OECD).

#### <span id="page-14-0"></span>**3.6. Powiązanie kompetencji zawodowych z opisami poziomów Polskiej Ramy Kwalifikacji oraz Sektorowej Ramy Kwalifikacji**

Kompetencje zawodowe pracownika w zawodzie **operator sieci komputerowych** nawiązują do opisów poziomów Polskiej Ramy Kwalifikacji.

Opis zawodu, zadań zawodowych i wymagań kompetencyjnych może stanowić materiał informacyjny dla przygotowania (lub aktualizacji) opisów kwalifikacji wprowadzanych do Zintegrowanego Systemu Kwalifikacji (ZSK). Więcej informacji:

- − Zintegrowany System Kwalifikacji: [https://www.kwalifikacje.gov.pl](https://www.kwalifikacje.gov.pl/)
- − Zintegrowany Rejestr Kwalifikacji: [https://rejestr.kwalifikacje.gov.pl](https://rejestr.kwalifikacje.gov.pl/)

# <span id="page-14-1"></span>**4. ODNIESIENIE DO SYTUACJI ZAWODU NA RYNKU PRACY I MOŻLIWOŚCI DOSKONALENIA ZAWODOWEGO**

#### <span id="page-14-2"></span>**4.1. Możliwości podjęcia pracy w zawodzie**

**Operator sieci komputerowych** może podjąć pracę w różnego rodzaju podmiotach posiadających rozległą strukturą sieciową, takich jak np.:

- − firmach oferujących obsługę informatyczną,
- − firmach telekomunikacyjnych,
- − instytucjach finansowych,
- − działach IT przedsiębiorstw produkcyjnych (średnich i dużych) we wszystkich dziedzinach gospodarki,
- − działach IT przedsiębiorstw usługowych, np. w: hotelach i restauracjach, centrach handlowych, ośrodkach rekreacji i innych,
- − działach IT jednostek administracji państwowej, samorządowej oraz organizacji społecznych,
- − działach IT instytucji badawczych, naukowych i edukacyjnych.

Operator sieci komputerowych może prowadzić własną działalność gospodarczą i oferować usługi w zakresie utrzymania funkcjonalności sieci komputerowych.

Obecnie (2018 r.) w zawodzie operator sieci komputerowych występuje stałe (wysokie) zapotrzebowanie na pracowników.

#### **WAŻNE:**

Zachęcamy do sprawdzenia dostępnych ofert pracy w **Centralnej Bazie Ofert Pracy**  [http://oferty.praca.gov.pl](http://oferty.praca.gov.pl/)

Natomiast aktualizacje informacji o możliwościach zatrudnienia w zawodzie, przyszłe zapotrzebowanie na dany zawód na rynku pracy oraz dodatkowe informacje można uzyskać, korzystając z **polecanych źródeł danych**.

**Polecane źródła danych** [dostęp: 31.10.2018]:

Ranking (monitoring) zawodów deficytowych i nadwyżkowych:

[http://mz.praca.gov.pl](http://mz.praca.gov.pl/)

[https://www.gov.pl/web/rodzina/zawody](https://www.gov.pl/web/rodzina/zawody-deficytowe-zrownowazone-i-nadwyzkowe)-deficytowe-zrownowazone-i-nadwyzkowe

Barometr zawodów: [https://barometrzawodow.pl](https://barometrzawodow.pl/)

Wojewódzkie obserwatoria rynku pracy:

Mazowieckie – [http://obserwatorium.mazowsze.pl](http://obserwatorium.mazowsze.pl/)

Małopolskie – [https://www.obserwatorium.malopolska.pl](https://www.obserwatorium.malopolska.pl/)

Lubelskie – [http://lorp.wup.lublin.pl](http://lorp.wup.lublin.pl/)

Regionalne Obserwatorium Rynku Pracy w Łodzi – [http://obserwatorium.wup.lodz.pl](http://obserwatorium.wup.lodz.pl/)

Pomorskie – [http://www.porp.pl](http://www.porp.pl/)

Opolskie – [http://www.obserwatorium.opole.pl](http://www.obserwatorium.opole.pl/)

Wielkopolskie – [http://www.obserwatorium.wup.poznan.pl](http://www.obserwatorium.wup.poznan.pl/)

Zachodniopomorskie – https://www.wup.pl/pl/dla-[instytucji/zachodniopomorskie](https://www.wup.pl/pl/dla-instytucji/zachodniopomorskie-obserwatorium-rynku-pracya/)-obserwatorium-rynku[pracya](https://www.wup.pl/pl/dla-instytucji/zachodniopomorskie-obserwatorium-rynku-pracya/) Podlaskie – [http://www.obserwatorium.up.podlasie.pl](http://www.obserwatorium.up.podlasie.pl/) Zielona Linia. Centrum Informacyjne Służb Zatrudnienia: [http://zielonalinia.gov.pl](http://zielonalinia.gov.pl/) Portal Prognozowanie Zatrudnienia: [www.prognozowaniezatrudnienia.pl](http://www.prognozowaniezatrudnienia.pl/) Portal EU Skills Panorama: <http://skillspanorama.cedefop.europa.eu/en> Europejski portal mobilności zawodowej EURES: [https://eures.praca.gov.pl](https://eures.praca.gov.pl/)

<https://ec.europa.eu/eures/public/pl/homepage>

#### <span id="page-15-0"></span>**4.2. Instytucje oferujące kształcenie, szkolenie i/lub potwierdzanie kompetencji w ramach zawodu**

#### *Kształcenie*

Obecnie (2018 r.) w ramach formalnego systemu edukacji zawodowej w Polsce nie przygotowuje się kandydatów do pracy w zawodzie **operator sieci komputerowych**.

Kształcenie w zawodach pokrewnych: technik teleinformatyk, technik informatyk oferują technika i szkoły policealne kształcące w cyklu dwuletnim.

Istnieje również możliwość kształcenia na kwalifikacyjnych kursach zawodowych w zakresie kwalifikacii:

- − EE.08 Montaż i eksploatacja systemów komputerowych, urządzeń peryferyjnych i sieci,
- − EE.10 Montaż, uruchamianie oraz utrzymanie urządzeń i sieci teleinformatycznych,
- − EE.11 Administrowanie sieciowymi systemami operacyjnymi i sieciami komputerowymi.

Kwalifikacyjne kursy zawodowe (dla dorosłych) mogą być organizowane przez:

- − publiczne szkoły prowadzące kształcenie zawodowe,
- − niepubliczne szkoły posiadające uprawnienia szkół publicznych, prowadzące kształcenie zawodowe,
- − publiczne i niepubliczne placówki kształcenia ustawicznego, placówki kształcenia praktycznego, ośrodki dokształcania i doskonalenia zawodowego,
- − instytucje rynku pracy prowadzące działalność edukacyjno-szkoleniową,
- − podmioty prowadzące działalność oświatową na podstawie ustawy Prawo przedsiębiorców.

Powyższe kwalifikacje potwierdzają Okręgowe Komisje Egzaminacyjne po spełnieniu wymagań formalnych i zdaniu egzaminu (również w trybie eksternistycznym).

Istnieje możliwość potwierdzania kompetencji rynkowej "Certyfikat umiejętności komputerowych – poziom podstawowy" zgodnie z zasadami walidacji i certyfikacji kwalifikacji rynkowych wprowadzonych do Zintegrowanego Rejestru Kwalifikacji.

#### *Szkolenie*

Osoba wykonująca zawód **operatora sieci komputerowych** ma do dyspozycji szeroki wachlarz szkoleń i kursów. Oferowane one są zarówno przez uczelnie wyższe, jak i wyspecjalizowane ośrodki edukacyjne branży IT.

Szkolenia oferują także producenci sprzętu teleinformatycznego oraz oprogramowania. Tematyka szkoleń może dotyczyć wykorzystania specjalistycznych urządzeń, osprzętu i infrastruktury sieciowej.

Organizatorzy tych szkoleń poświadczają uzyskane przez uczestników kompetencje stosownymi certyfikatami/zaświadczeniami.

#### **WAŻNE:**

Więcej informacji o instytucjach oferujących kształcenie, szkolenie i/lub walidację kompetencji w ramach zawodu można uzyskać, korzystając z **polecanych źródeł danych**.

**Polecane źródła danych** [dostęp: 31.10.2018]: Szkolnictwo wyższe: [www.wybierzstudia.nauka.gov.pl](http://www.wybierzstudia.nauka.gov.pl/) Szkolnictwo zawodowe: [https://www.ore.edu.pl/category/ksztalcenie](https://www.ore.edu.pl/category/ksztalcenie-zawodowe-i-ustawiczne)-zawodowe-i-ustawiczne [http://doradztwo.ore.edu.pl/wybieram](http://doradztwo.ore.edu.pl/wybieram-zawod/)-zawod [https://zrp.pl](https://zrp.pl/) Szkolenia zawodowe: Rejestr Instytucji Szkoleniowych – <http://www.stor.praca.gov.pl/portal/#/ris> Baza Usług Rozwojowych – [https://uslugirozwojowe.parp.gov.pl](https://uslugirozwojowe.parp.gov.pl/) Inne źródła danych: Zintegrowany Rejestr Kwalifikacji – [https://rejestr.kwalifikacje.gov.pl](https://rejestr.kwalifikacje.gov.pl/) Bilans Kapitału Ludzkiego – [https://bkl.parp.gov.pl](https://bkl.parp.gov.pl/) Fundacja Rozwoju Systemu Edukacji – [http://www.frse.org.pl,](http://www.frse.org.pl/) [http://europass.org.pl](http://europass.org.pl/) Learning Opportunities and Qualifications in Europe – <https://ec.europa.eu/ploteus>

#### <span id="page-16-0"></span>**4.3. Zarobki osób wykonujących dany zawód/daną grupę zawodów**

Wysokość wynagrodzenia osoby pracującej w zawodzie **operator sieci komputerowych** zależy m.in. od:

- − posiadanych umiejętności oraz zakresu odpowiedzialności,
- − wielkości firmy oraz miejsca zatrudnienia.

Aktualnie (2018 r.) wysokość miesięcznego wynagrodzenia brutto kształtuje się najczęściej na poziomie od około 2300 zł do 4500 złotych brutto miesięcznie w przeliczeniu na jeden etat. Mediana wynagrodzeń wynosi około 3000 złotych brutto.

#### **WAŻNE:**

**Zarobki osób wykonujących dany zawód/grupę zawodów są orientacyjne i mogą szybko stracić aktualność.** Dlatego na bieżąco należy sprawdzać, jakie zarobki oferuje rynek pracy, korzystając z **polecanych źródeł danych.**

**Polecane źródła danych** [dostęp: 31.10.2018]:

Wynagrodzenie w Polsce według danych GUS:

[http://stat.gov.pl/obszary](http://stat.gov.pl/obszary-tematyczne/rynek-pracy/pracujacy-zatrudnieni-wynagrodzenia-koszty-pracy/)-tematyczne/rynek-pracy/pracujacy-zatrudnieni-wynagrodzenia-koszty-pracy

Przykładowe portale informujące o zarobkach:

<https://wynagrodzenia.pl/gus>

[https://wynagrodzenia.pl/kategoria/zarobki](https://wynagrodzenia.pl/kategoria/zarobki-na-stanowiskach-i-szczeblach)-na-stanowiskach-i-szczeblach

[https://sedlak.pl/raporty](https://sedlak.pl/raporty-placowe)-placowe

[https://zarobki.pracuj.pl](https://zarobki.pracuj.pl/)

[https://www.forbes.pl/ogolnopolskie](https://www.forbes.pl/ogolnopolskie-badanie-wynagrodzen)-badanie-wynagrodzen

<span id="page-16-1"></span>[https://www.kariera.pl/wynagrodzenia](https://www.kariera.pl/wynagrodzenia/)

#### **4.4. Możliwości zatrudnienia osób niepełnosprawnych w zawodzie**

W zawodzie **operator sieci komputerowych** możliwe jest zatrudnienie osób z niepełnosprawnością. Warunkiem niezbędnym jest identyfikacja indywidualnych barier i dostosowanie technicznych i organizacyjnych warunków środowiska oraz stanowiska pracy do potrzeb zatrudnienia osób:

- − z dysfunkcją narządu słuchu (03-L), pod warunkiem, że niepełnosprawność ta jest możliwa do skorygowania za pomocą implantów lub aparatów słuchowych,
- − z wadami i dysfunkcją wzroku (04-O), w przypadku możliwości skorygowania ich szkłami optycznymi lub soczewkami kontaktowymi,

− poruszających się na wózkach inwalidzkich (05-R); wymagany jest wówczas odpowiedni dobór stanowiska bądź ograniczenie lub zmodyfikowanie zakresu pracy w celu umożliwienia wykonywania zadań w pozycji siedzącej; zalecana praca biurowa lub koncepcyjna.

#### **WAŻNE:**

Decyzja o zatrudnieniu osoby z jakimkolwiek rodzajem niepełnosprawności może być podjęta wyłącznie po indywidualnej konsultacji z lekarzem medycyny pracy.

# <span id="page-17-0"></span>**5. ODNIESIENIE DO EUROPEJSKIEJ KLASYFIKACJI UMIEJĘTNOŚCI/KOMPETENCJI, KWALIFIKACJI I ZAWODÓW (ESCO)**

<span id="page-17-1"></span>Europejska klasyfikacja umiejętności/kompetencji, kwalifikacji i zawodów (European Skills/Competences, Qualifications and Occupations – ESCO) jest narzędziem łączącym rynek edukacji z rynkiem pracy. ESCO jest częścią strategii "Europa 2020". W klasyfikacji określono i uszeregowano umiejętności, kompetencje, kwalifikacje i zawody istotne dla unijnego rynku pracy oraz kształcenia i szkolenia. Tworzenie europejskiego rynku pracy, a w przyszłości wspólnego obszaru kształcenia ustawicznego wymaga, aby zdobywane przez jednostki umiejętności oraz kwalifikacje były zrozumiałe oraz łatwo porównywalne między krajami, a także – by promowały mobilność wśród pracowników.

Obecnie (2018 r.) klasyfikacja ESCO jest dostępna w 27 językach (w 24 językach UE, islandzkim, norweskim i arabskim) za pośrednictwem platformy ESCO: <https://ec.europa.eu/esco/portal/home>

Klasyfikacja ESCO została oparta na trzech filarach i pokazuje w sposób systematyczny relacje między nimi:

- **Zawody:** <https://ec.europa.eu/esco/portal/occupation>
- **Umiejętności/Kompetencje:** <https://ec.europa.eu/esco/portal/skill>
- **Kwalifikacje:** <https://ec.europa.eu/esco/portal/qualification>

# **6. ŹRÓDŁA DODATKOWYCH INFORMACJI O ZAWODZIE**

#### **Podstawowe regulacje prawne:**

Stan prawny na dzień 31.10.2018 r.

- Ustawa z dnia 22 grudnia 2015 r. o Zintegrowanym Systemie Kwalifikacji (t.j. Dz. U. z 2017 r. poz. 986, z późn. zm.).
- Ustawa z dnia 17 lutego 2005 roku o informatyzacji działalności podmiotów realizujących zadania publiczne (t.j. Dz. U. z 2017 r. poz. 570, z późn. zm.).
- Ustawa z dnia 20 kwietnia 2004 r. o promocji zatrudnienia i instytucjach rynku pracy (t.j. Dz. U. z 2018 r. poz. 1265, z późn. zm.).
- Rozporządzenie Ministra Edukacji Narodowej z dnia 18 sierpnia 2017 r. w sprawie szczegółowych warunków i sposobu przeprowadzania egzaminu potwierdzającego kwalifikacje w zawodzie (Dz. U. poz. 1663).
- Rozporządzenie Ministra Edukacji Narodowej z dnia 31 marca 2017 r. w sprawie podstawy programowej kształcenia w zawodach (Dz. U. poz. 860, z późn. zm.).
- Rozporządzenie Ministra Edukacji Narodowej z dnia 13 marca 2017 r. w sprawie klasyfikacji zawodów szkolnictwa zawodowego (Dz. U. poz. 622, z późn. zm.).
- Rozporządzenie Ministra Edukacji Narodowej z dnia 13 kwietnia 2016 r. w sprawie charakterystyk drugiego stopnia Polskiej Ramy Kwalifikacji typowych dla kwalifikacji o charakterze zawodowym – poziomy 1-8 (Dz. U. poz. 537).
- Rozporządzenie Ministra Administracji i Cyfryzacji z dnia 11 maja 2015 r. w sprawie sposobu prowadzenia przez administratora bezpieczeństwa informacji rejestru zbiorów danych (Dz. U. poz. 719).
- Rozporządzenie Ministra Pracy i Polityki Społecznej z dnia 7 sierpnia 2014 r. w sprawie klasyfikacji zawodów i specjalności na potrzeby rynku pracy oraz zakresu jej stosowania (t.j. Dz. U. z 2018 r. poz. 227).
- Rozporządzenie Prezesa Rady Ministrów z dnia 20 lipca 2011 roku w sprawie podstawowych wymagań bezpieczeństwa teleinformatycznego (Dz. U. Nr 159, poz. 948).
- Obwieszczenie Ministra Cyfryzacji z dnia 6 sierpnia 2018 r. w sprawie włączenia kwalifikacji rynkowej "Certyfikat umiejętności komputerowych − poziom podstawowy" do Zintegrowanego Systemu Kwalifikacji (M.P. poz. 837).

#### **Literatura branżowa:**

- Bradford R.: Podstawy sieci komputerowych. WKiŁ, Warszawa 2009.
- Grabek M.: WCF od podstaw. Komunikacja sieciowa nowej generacji. Helion, Gliwice 2012.
- Spurgeon C.E., Zimmerman J.: Ethernet. Biblia administratora. Helion, Gliwice 2014.
- Wszelak S.: Administrowanie sieciowymi protokołami komunikacyjnymi. Helion, Gliwice 2015.

#### **Zasoby internetowe** [dostęp: 31.10.2018]**:**

- Baza danych standardów kwalifikacji/kompetencji zawodowych i modułowych programów szkoleń[: ftp://kwalifikacje.praca.gov.pl](ftp://kwalifikacje.praca.gov.pl/)
- Informator dotyczący egzaminu potwierdzającego kwalifikacje w zawodzie technik informatyk: https://cke.gov.pl/images/\_EGZAMIN\_ZAWODOWY/informatory/formula\_2017/351203.pdf
- Informator dotyczący egzaminu potwierdzającego kwalifikacje w zawodzie technik teleinformatyk: [https://www.cke.edu.pl/images/\\_EGZAMIN\\_ZAWODOWY/informatory/formula\\_](https://www.cke.edu.pl/images/_EGZAMIN_ZAWODOWY/informatory/formula_2017/351103.pdf) [2017/351103.pdf](https://www.cke.edu.pl/images/_EGZAMIN_ZAWODOWY/informatory/formula_2017/351103.pdf)
- Kwalifikacja rynkowa "Certyfikat umiejętności komputerowych poziom podstawowy": <https://rejestr.kwalifikacje.gov.pl/frontend/index.php?r=kwalifikacja%2Fview&id=12622>
- Polskie Towarzystwo Informatyczne:<https://portal.pti.org.pl/>
- Portal Asystent BHP: [https://asystentbhp.pl](https://asystentbhp.pl/)
- Projekt Zintegrowany System Kwalifikacji: [http://kwalifikacje.edu.pl](http://kwalifikacje.edu.pl/)
- Sektorowa Rama Kwalifikacji dla Sektora Informatycznego (SRK IT): [http://kwalifikacje.edu.pl/wp](http://kwalifikacje.edu.pl/wp-content/uploads/publikacje/PDF/srk/SRK-IT_pl_internet_fin_popr.pdf)[content/uploads/publikacje/PDF/srk/SRK](http://kwalifikacje.edu.pl/wp-content/uploads/publikacje/PDF/srk/SRK-IT_pl_internet_fin_popr.pdf)-IT\_pl\_internet\_fin\_popr.pdf
- Standardy orzecznictwa lekarskiego ZUS: http://www.zus.pl/lekarze/publikacje/standardyorzecznictwa-lekarskiego-zus
- Wyszukiwarka opisów zawodów: [http://psz.praca.gov.pl/rynek](http://psz.praca.gov.pl/rynek-pracy/bazy-danych/klasyfikacja-zawodow-i-specjalnosci/wyszukiwarka-opisow-zawodow)-pracy/bazy-danych/klasyfikacjazawodow-i-[specjalnosci/wyszukiwarka](http://psz.praca.gov.pl/rynek-pracy/bazy-danych/klasyfikacja-zawodow-i-specjalnosci/wyszukiwarka-opisow-zawodow)-opisow-zawodow

# <span id="page-18-0"></span>**7. SŁOWNIK POJĘĆ**

#### <span id="page-18-1"></span>**7.1. Definicje powiązane z opisem informacji o zawodzie (zawodoznawcze)**

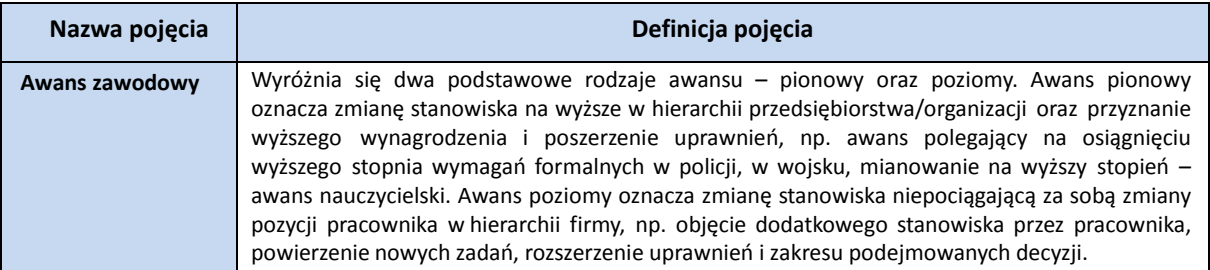

## **INFORMACJA O ZAWODZIE – Operator sieci komputerowych 351301**

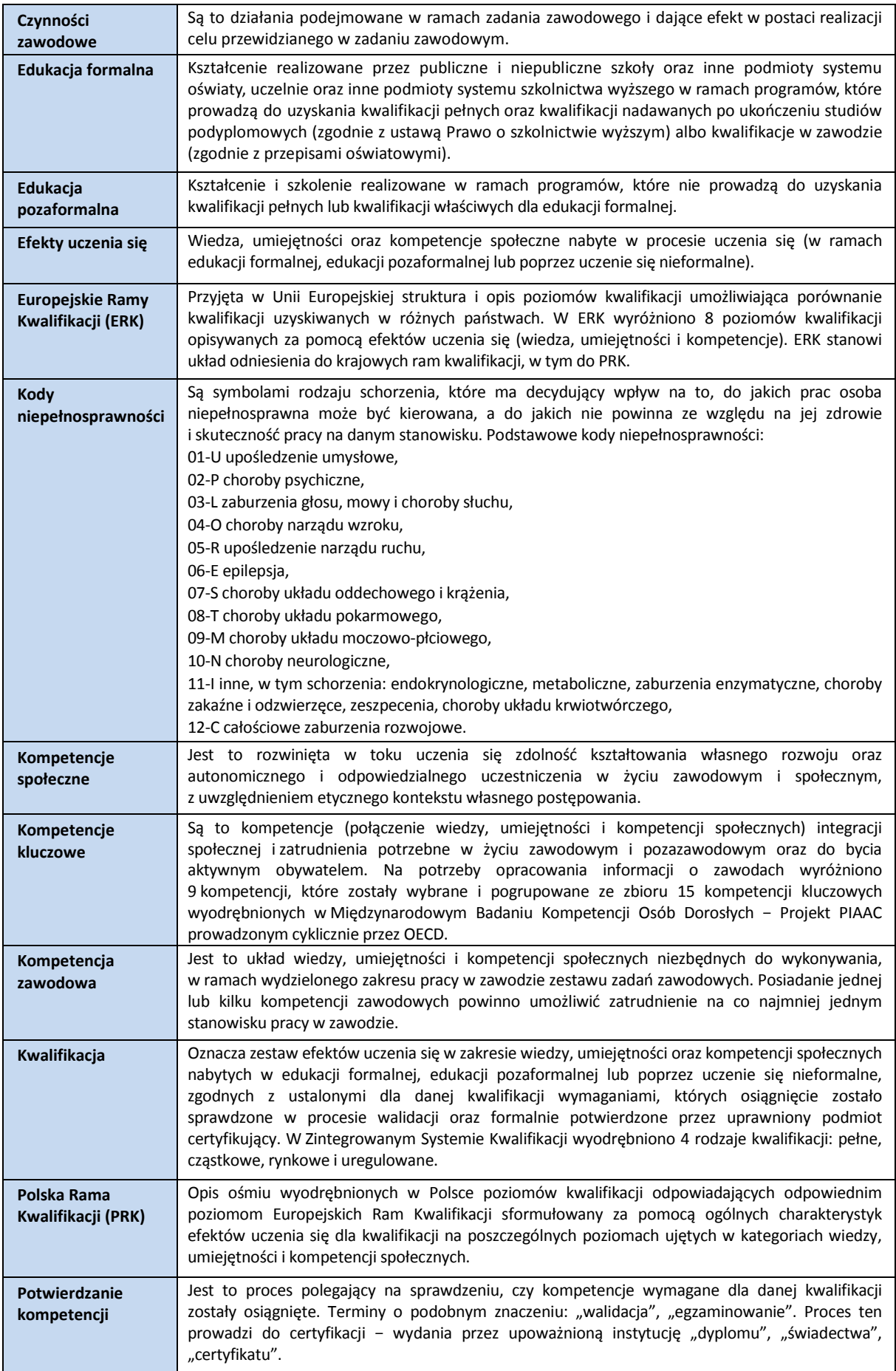

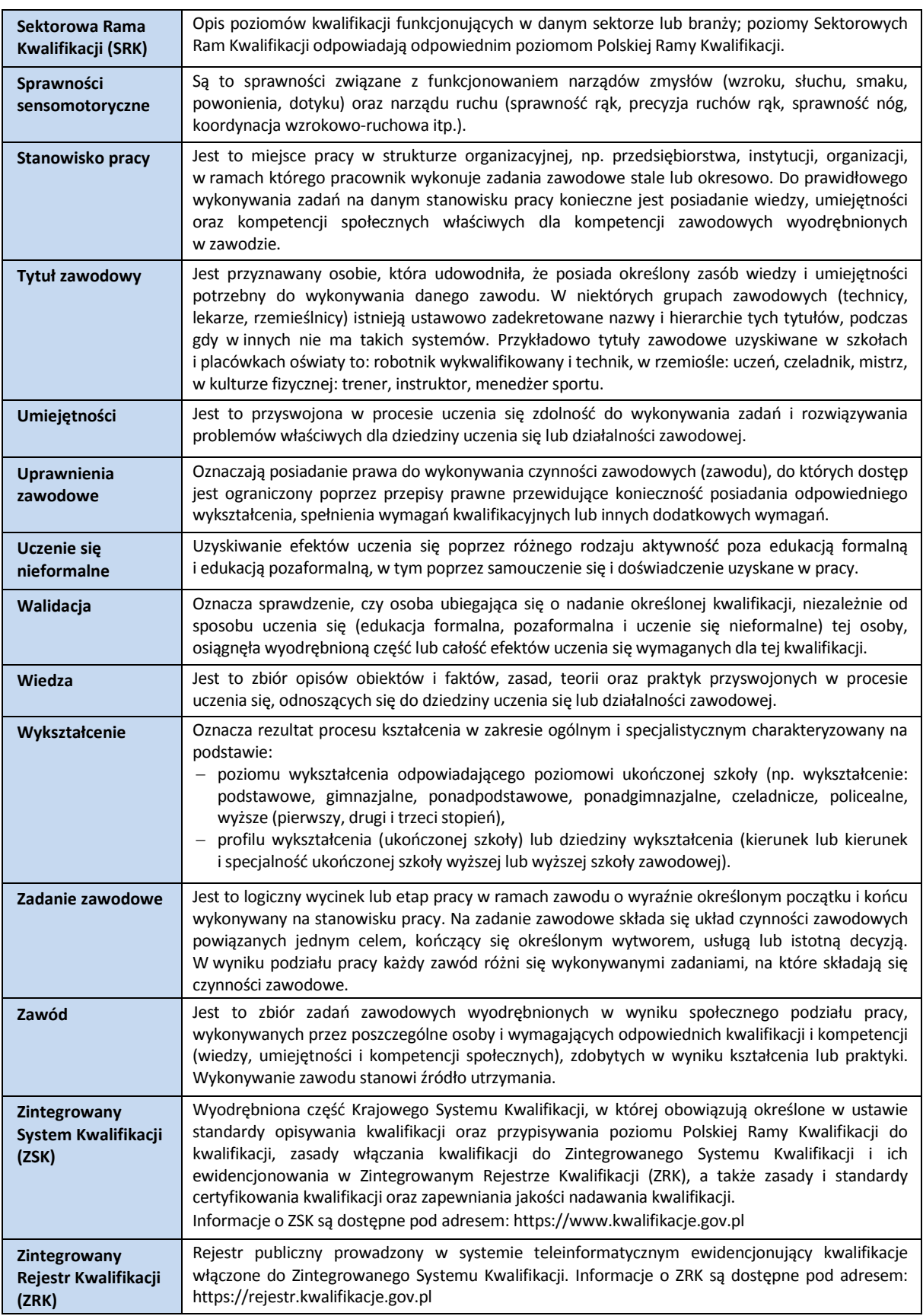

# <span id="page-21-0"></span>**7.2. Definicje związane z wykonywaniem zawodu (branżowe)**

![](_page_21_Picture_506.jpeg)

## **INFORMACJA O ZAWODZIE – Operator sieci komputerowych 351301**

![](_page_22_Picture_428.jpeg)

# **www.psz.praca.gov.pl**

# ZASTOSOWANIE INFORMACJI O ZAWODACH

# **Wsparcie dla pracowników i klientów instytucji rynku pracy w zakresie:**

- skutecznego podejmowania decyzji dotyczących wyboru zawodu, pracy/zatrudnienia,
- nabywania nowych lub rozszerzania już posiadanych kompetencji zawodowych,
- zmiany kwalifikacji zawodowych zgodnie z potrzebami rynku pracy,
- • dopasowywania treści szkoleń kontraktowanych przez urzędy pracy do potrzeb rynku pracy.

#### **Wsparcie dla różnych grup interesariuszy w zakresie:**

- • poradnictwa i doradztwa zawodowego,
- tworzenia i aktualizacji ofert szkoleniowych dla rynku pracy,
- dostosowania oferty kształcenia zawodowego do wymagań rynku pracy,
- tworzenia i aktualizacji opisów stanowisk pracy,
- przygotowania lub aktualizacji opisu kwalifikacji rynkowych wprowadzanych do Zintegrowanego Systemu Kwalifikacji.